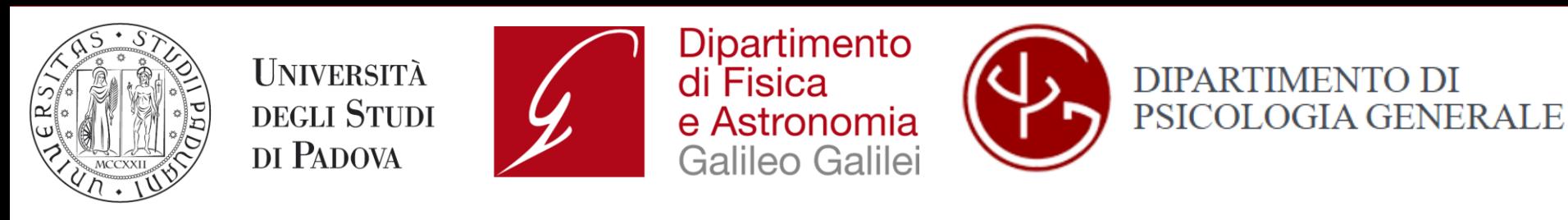

## **Implementation of a compact optical architecture for visual psychophysical tests based on spatial light modulators**

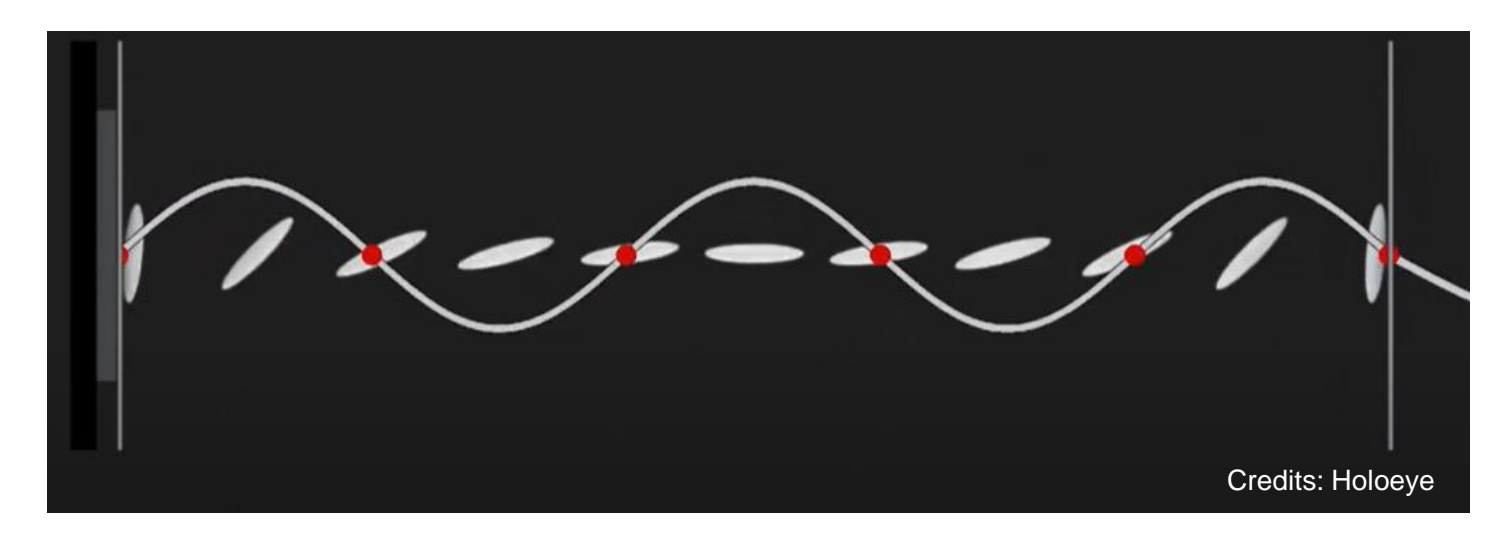

### **Chiara Scalvini<sup>1</sup> , Luca Battaglini<sup>2</sup> , and Gianluca Ruffato1,3**

1. Department of Physics and Astronomy "G. Galilei", University of Padova, Padova, Italy 2. Department of General Psychology, University of Padova, Italy 3. Quantum Technologies Research Center (Q-Tech), University of Padova, Padova, Italy

### **Psychophysical tests in Optometry**

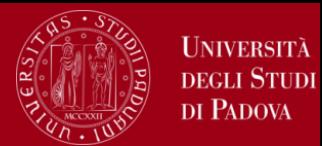

**Psychophysical tests are the core of optometry:** how to correlate a physical stimulus with a subjective perception?

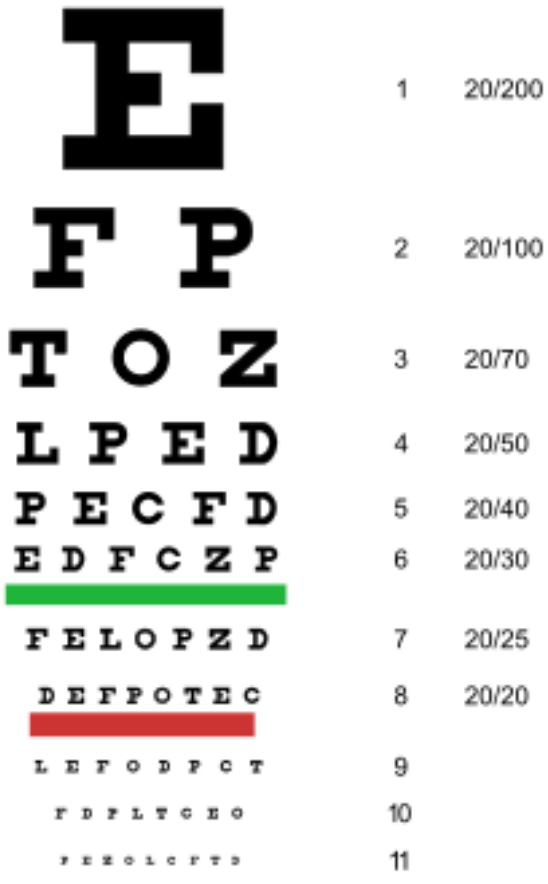

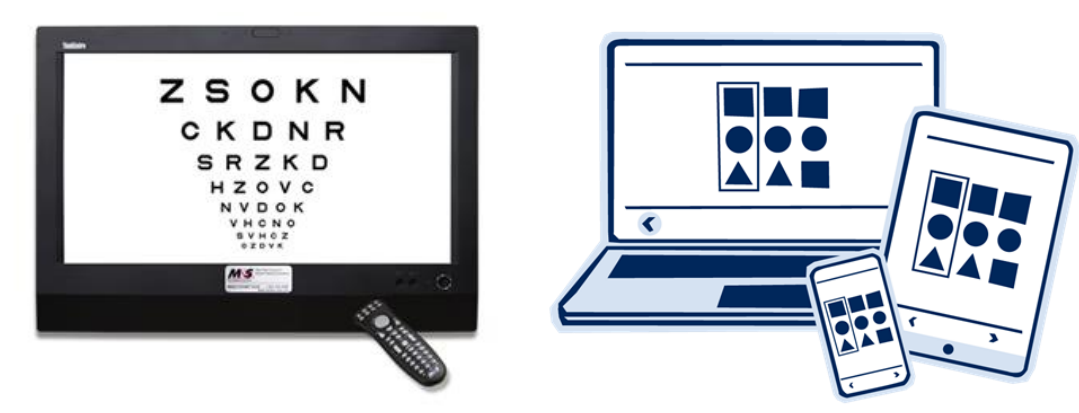

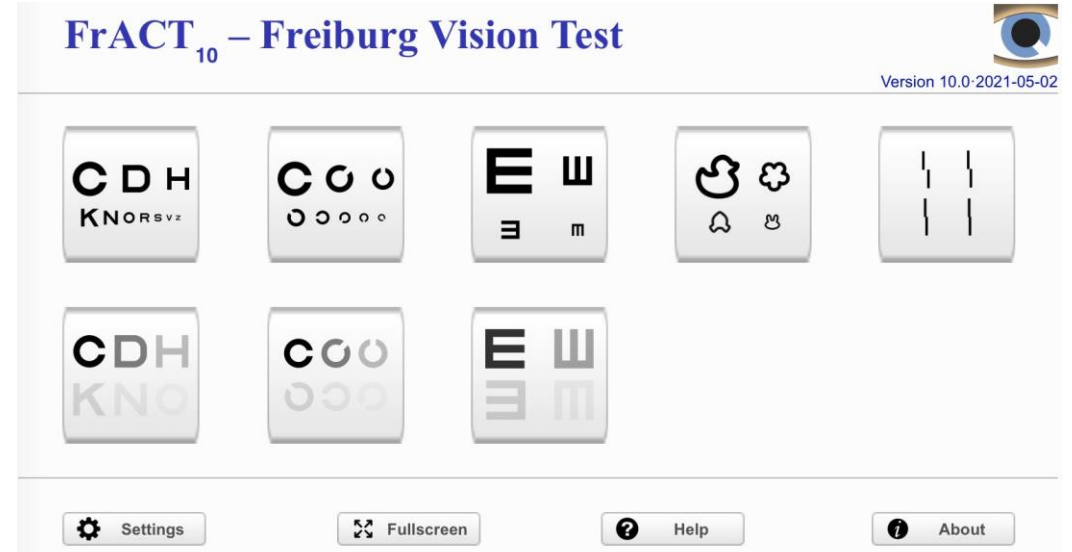

## **What about Spatial Light Modulators (SLM)?**

#### **Different applications and usage:**

- Imaging & Projection
- Display Applications
- Holography (display, recording, security)
- Holographic Projection
- Wavelengths Selective Switching
- Beam splitting and steering
- Laser Beam Shaping

#### **Advantages:**

- **Versatility (infinite optical elements)**
- **Dynamicity**

### **Drawbacks:**

- High costs
- Slow (max 400 Hz)

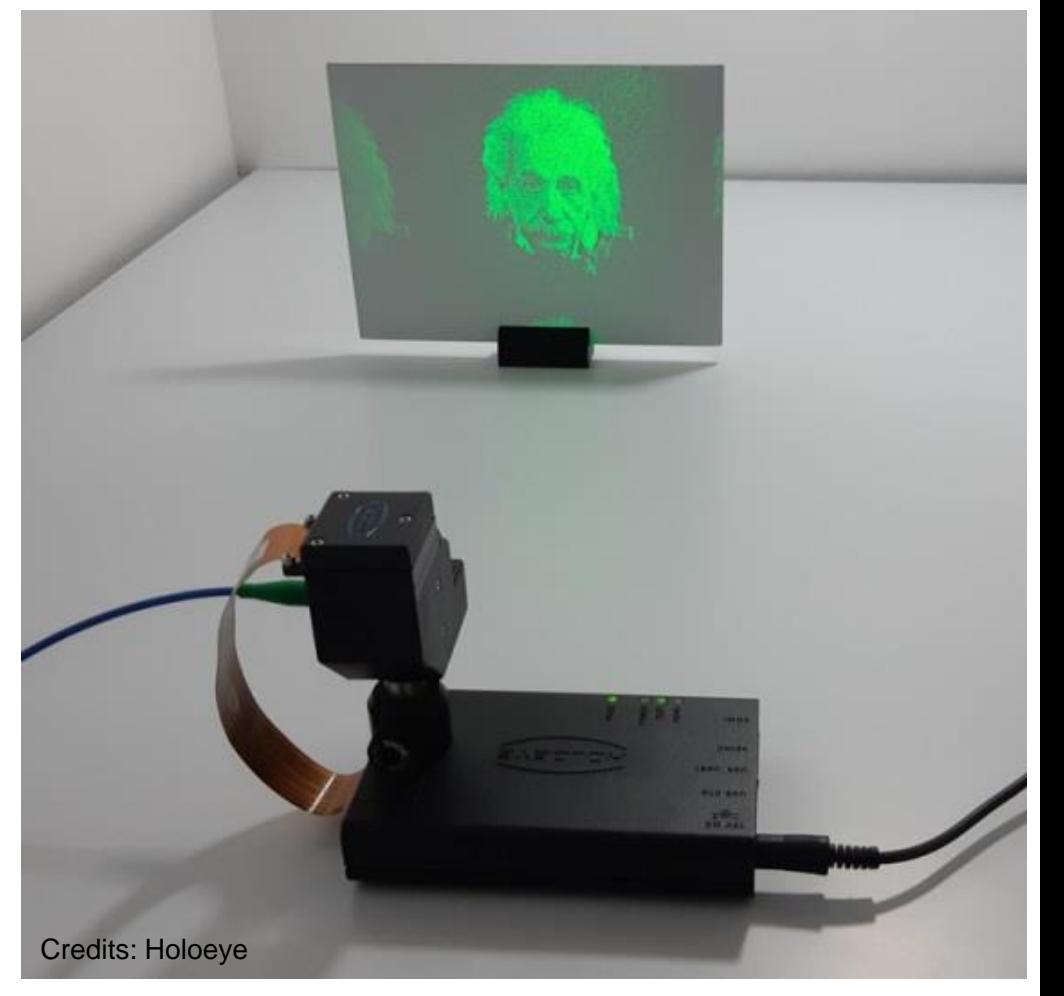

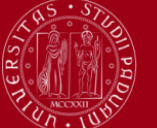

UNIVERSITÀ degli Studi DI PADOVA

### **Spatial light modulators (SLM)**

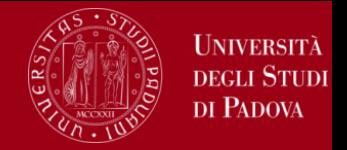

By controlling the electric field which is experienced by a thin layer of **nematic liquid crystals**, it is possible to change the integrated refractive index, and therefore the phase:

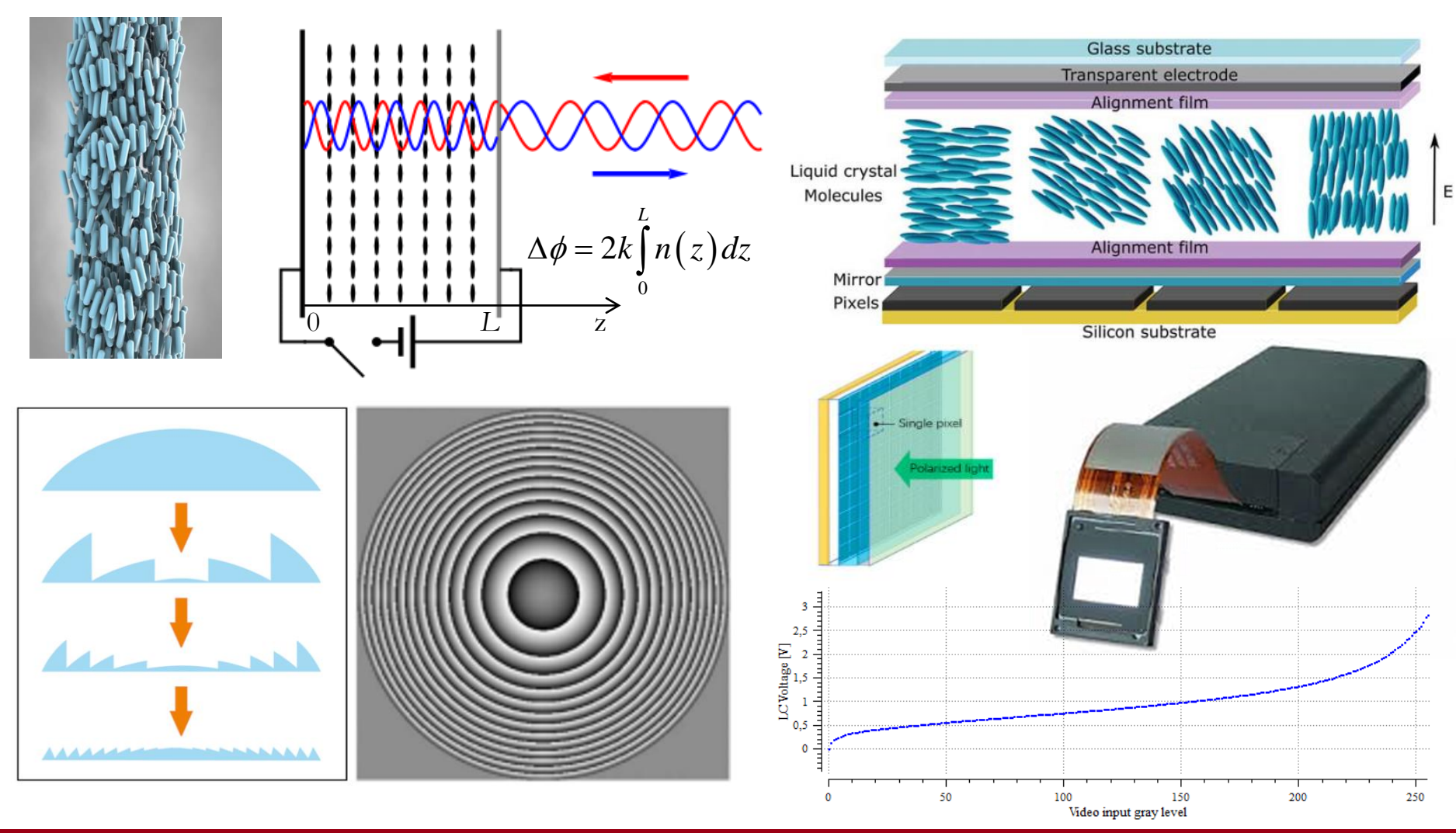

G. Ruffato – SIF 2023 15/09/2023

### **Light manipulation with SLM**

In the paraxial regime, the propagation of a beam after passing through a phase-shaping region is described by the **Fresnel-Kichhoff diffraction integral**:

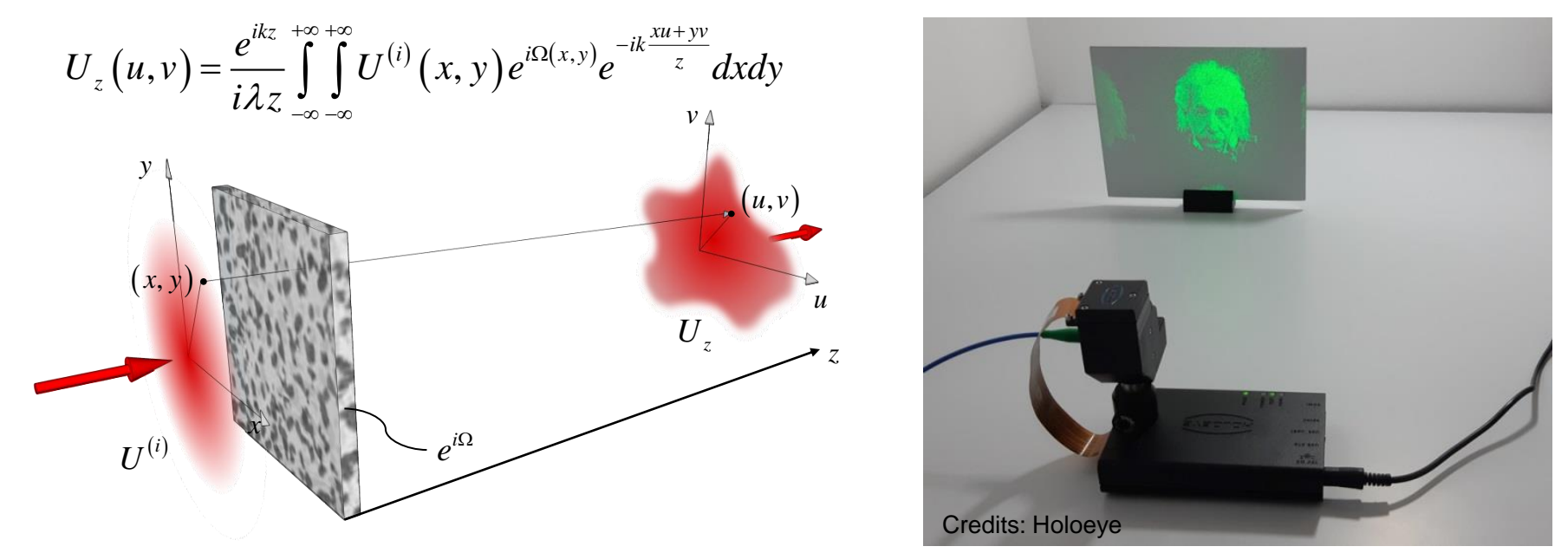

The integral is a 2D Fourier Transform (FT) in the spatial coordinates, then the pattern to be uploaded on the SLM is the Fourier transform of the image we want to generate.

### $U_z \propto FT \left[ U^{(i)} e^{i \Omega} \right]$

Due to design constraints (*e.g*., phase-only SLM pattern), iterative Fourier Transform algorithms (IFTA) (*e.g.*, Gerchberg-Saxton) are applied to converge to an optimal SLM pattern.

**JNIVERSITÀ** 

DI PADOVA

### **The experimental setup**

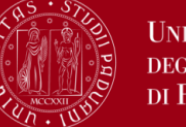

SLM

#### UNIVERSITÀ **DEGLI STUDI** DI PADOVA

#### PLUTO-2.1-VIS-014 SLM (HoloEye)

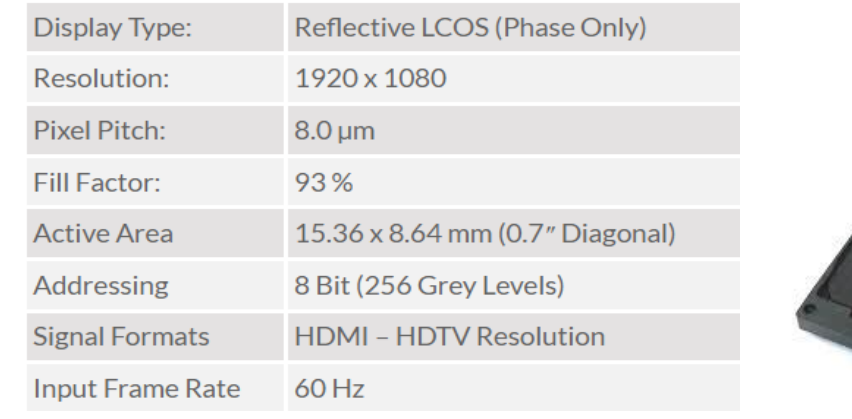

Plug & play phase modulator controlled via standard graphics cards as an extended monitor device. The green color channel of the video signal is used for addressing 8-bit gray level patterns

> P laser M

BS 50:50

Collimated Laser diode module (CPS180, Thorlabs): 635 nm, 1.0 mW

screen

**Screen** 

### **Tests targets and method**

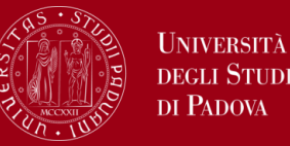

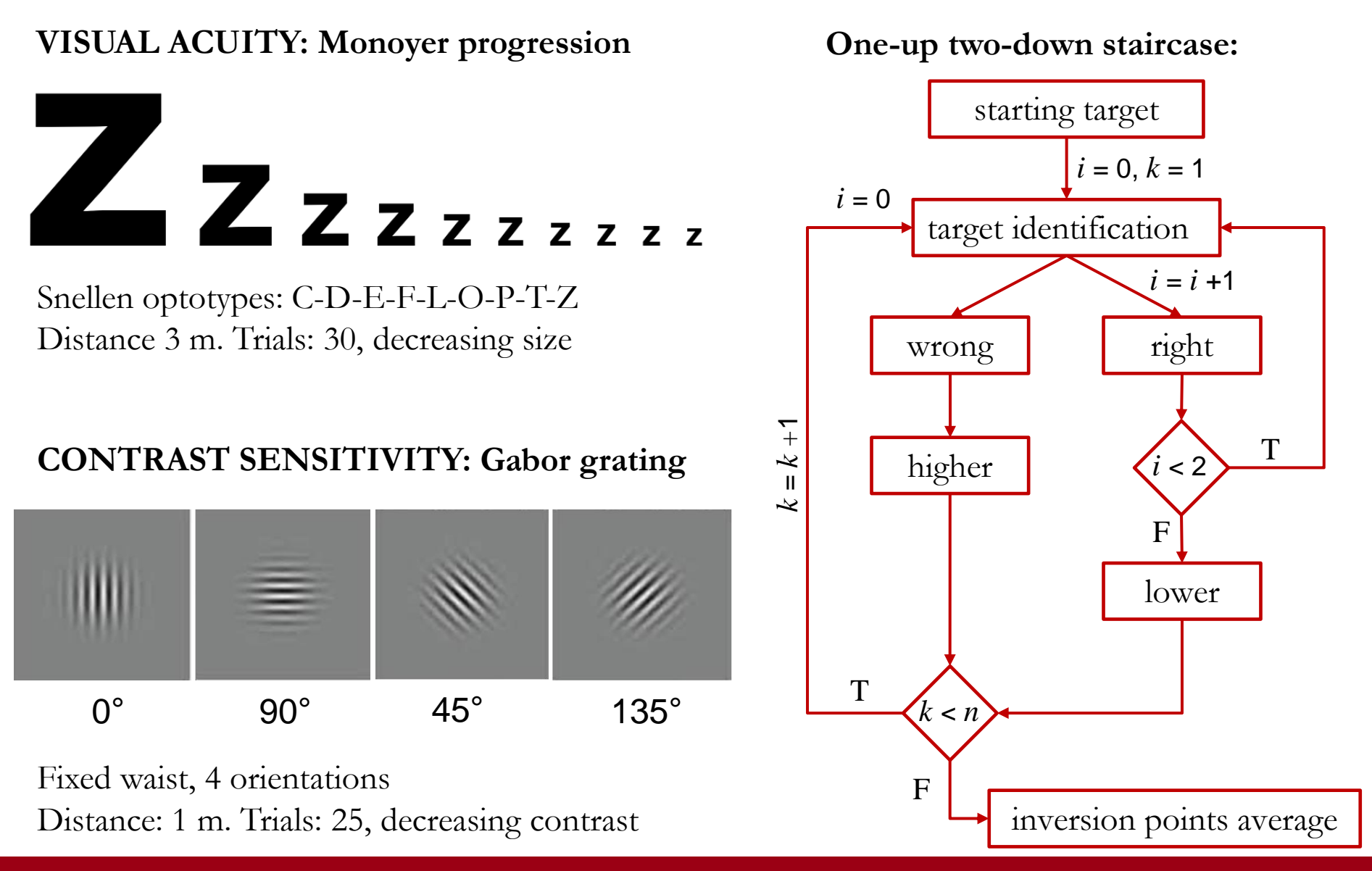

7 15/09/2023 G. Ruffato – SIF 2023

### **Testing VA and CS**

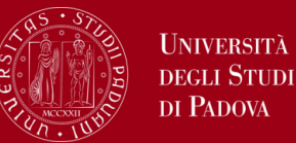

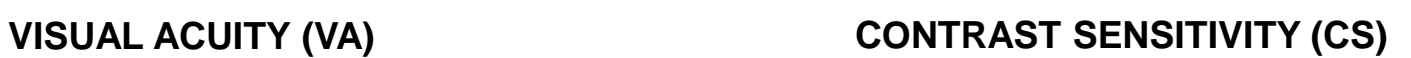

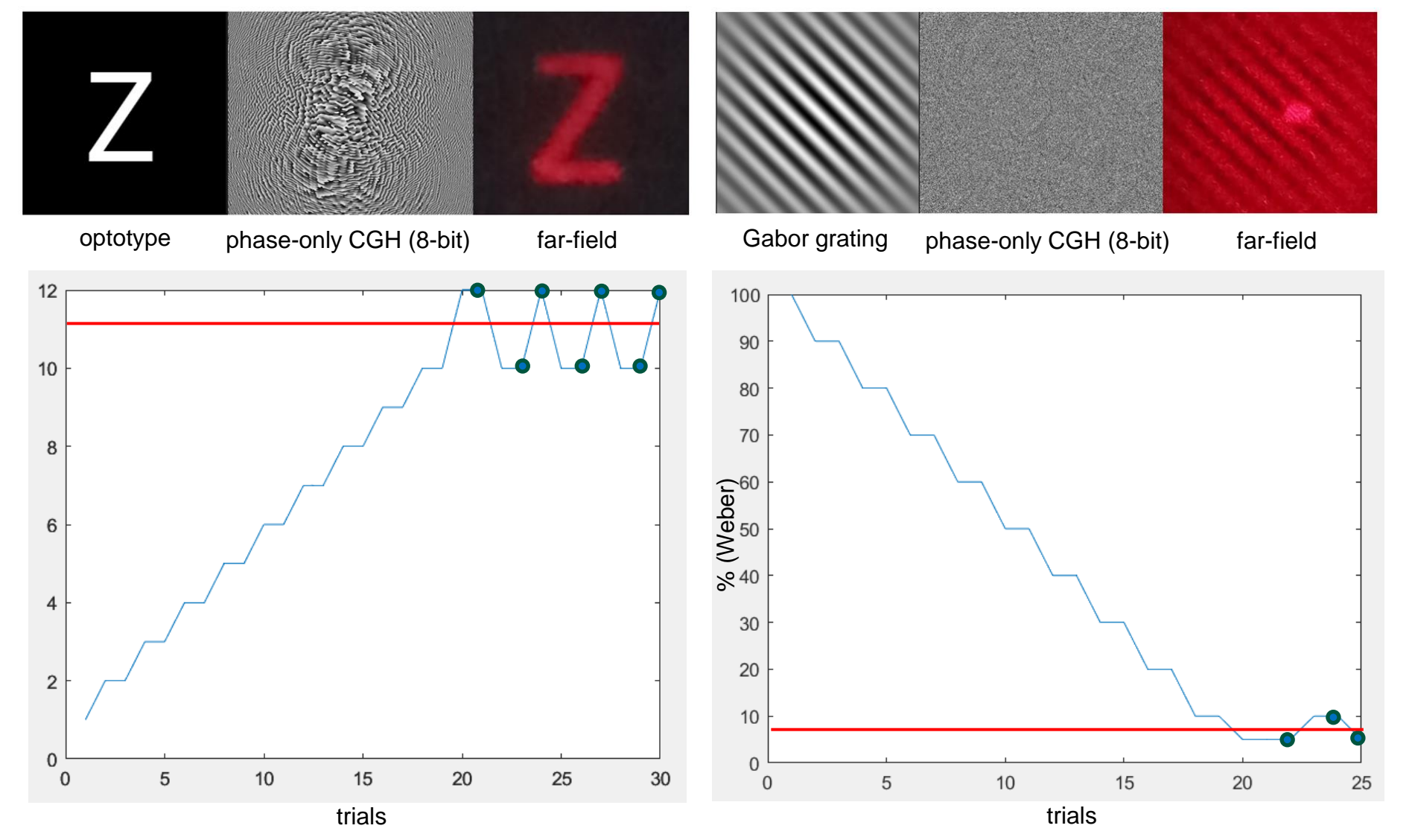

### **Application to stochastic resonance**

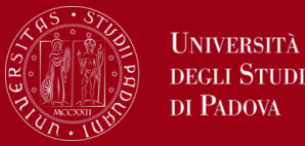

Noise can improve the sensitivity in non-linear systems (e.g., effects in climatology). Applications to vision science: there is an optimal level of noise for image perception.

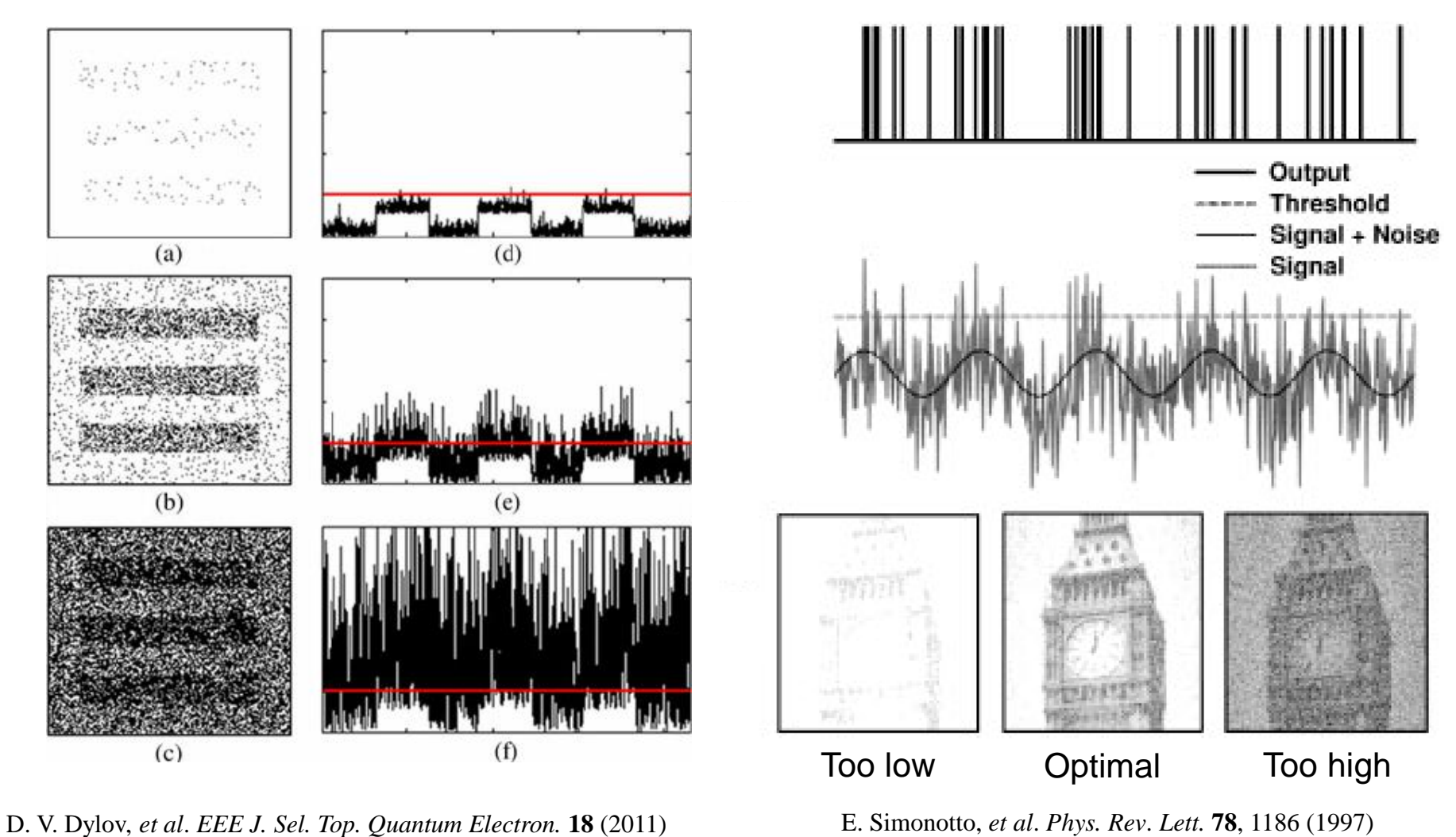

9 15/09/2023 G. Ruffato – SIF 2023

### **Adding noise to the setup**

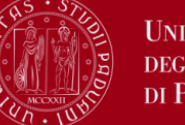

**UNIVERSITÀ** DEGLI STUDI DI PADOVA

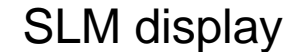

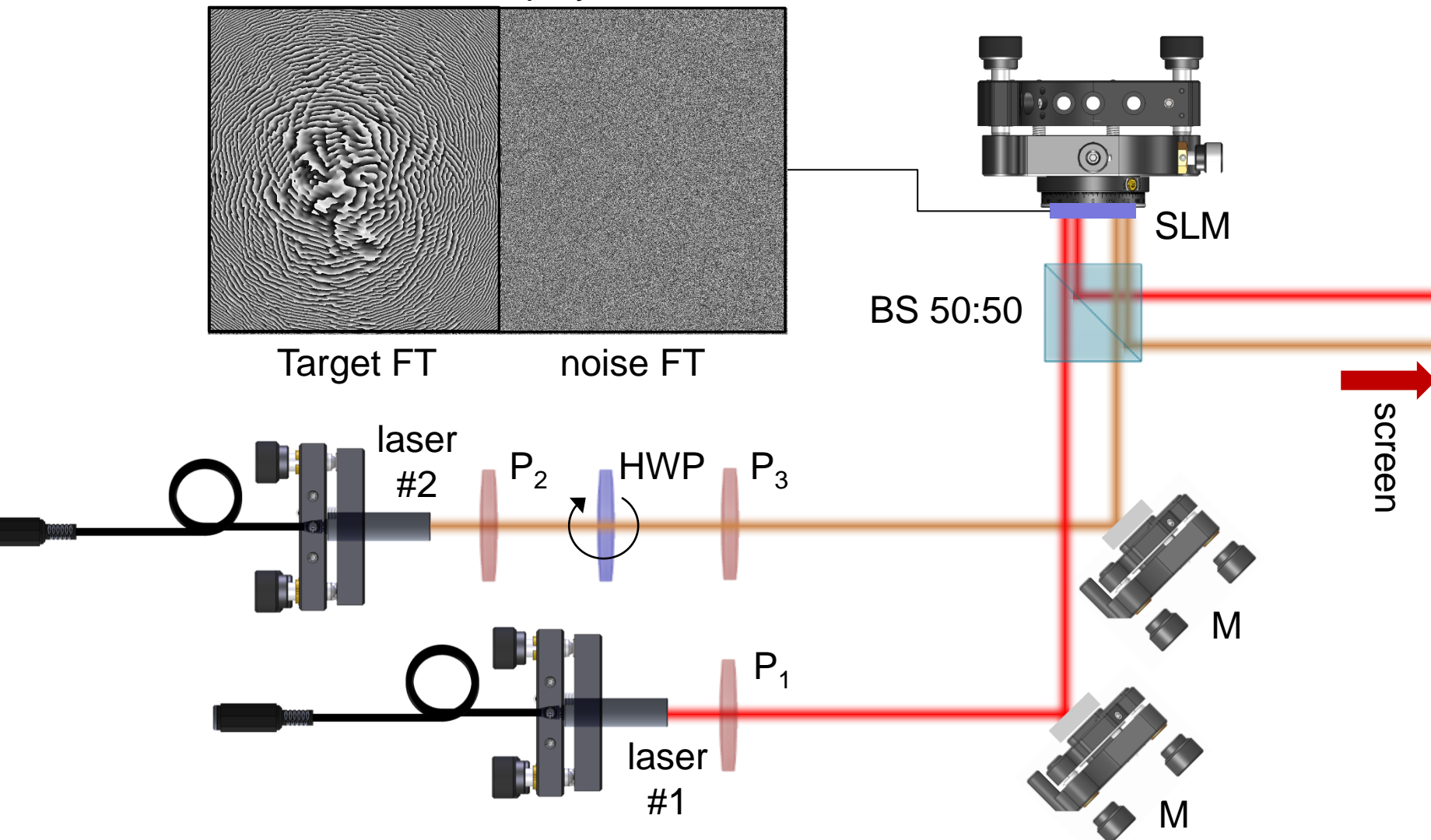

Collimated Laser diode module (CPS180, Thorlabs): 635 nm, 1.0 mW

### **Adding noise to the setup**

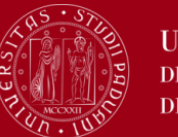

**UNIVERSITÀ** DEGLI STUDI DI PADOVA

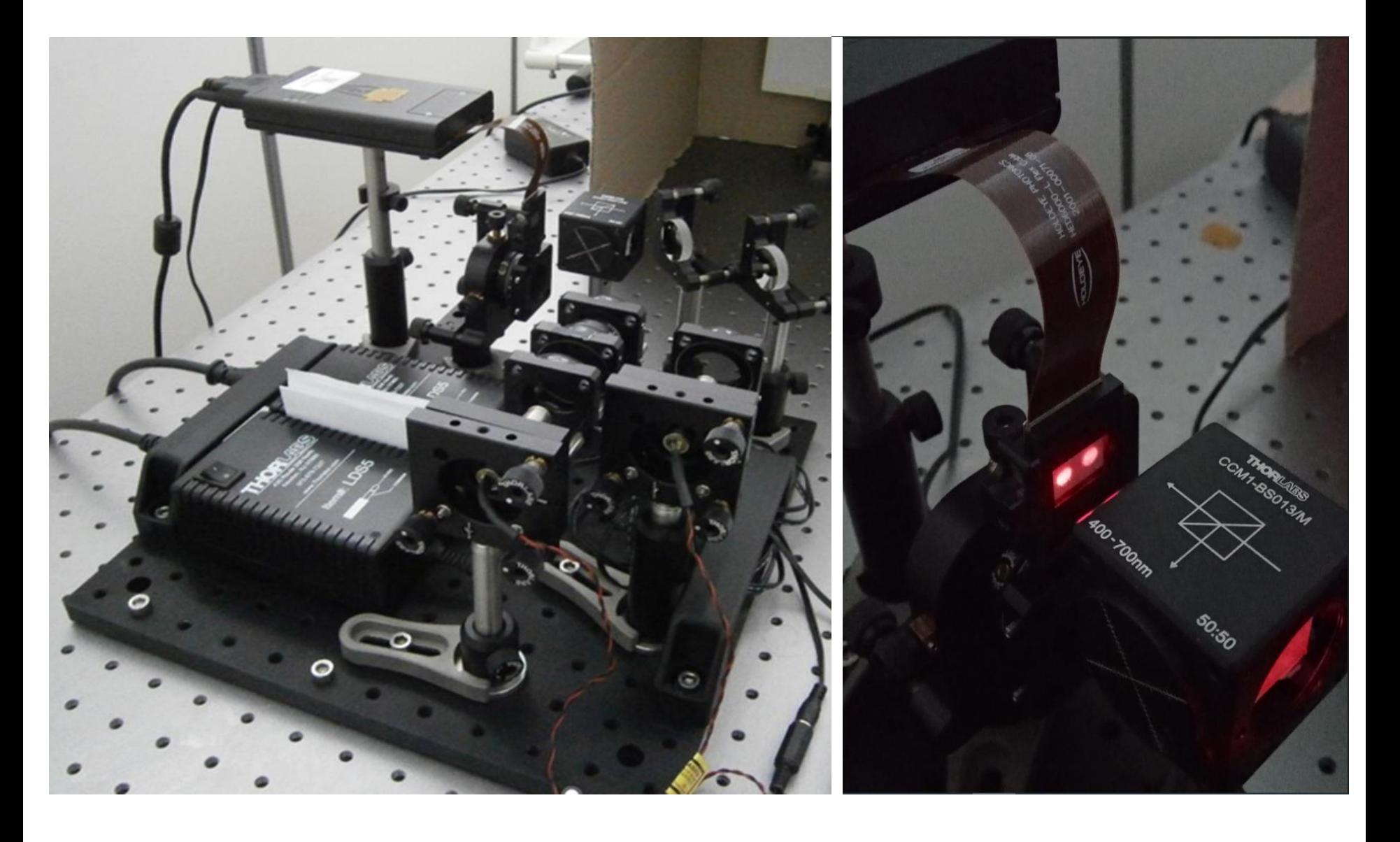

### **Preliminary tests on CS + noise**

**NIVERSIT** DI PADOVA

Psychophysical tests have been performed on a group of 12 people (7 W, 5 M), age 27.6  $\pm$  5.4.

Distance: 1 m Binocular test wearing usual correction

Test procedure:

- 1. CS test to identify the threshold  $(x3)$
- 2. Tests with noise (15 trials):
	- 6 levels of noise σ
	- 10 levels of noise intensity

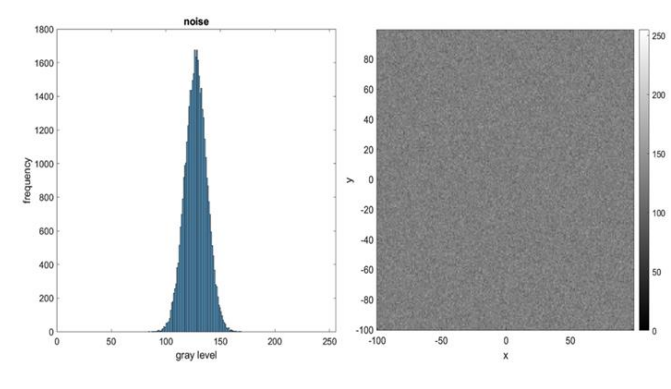

Total time: 2 h 15 min

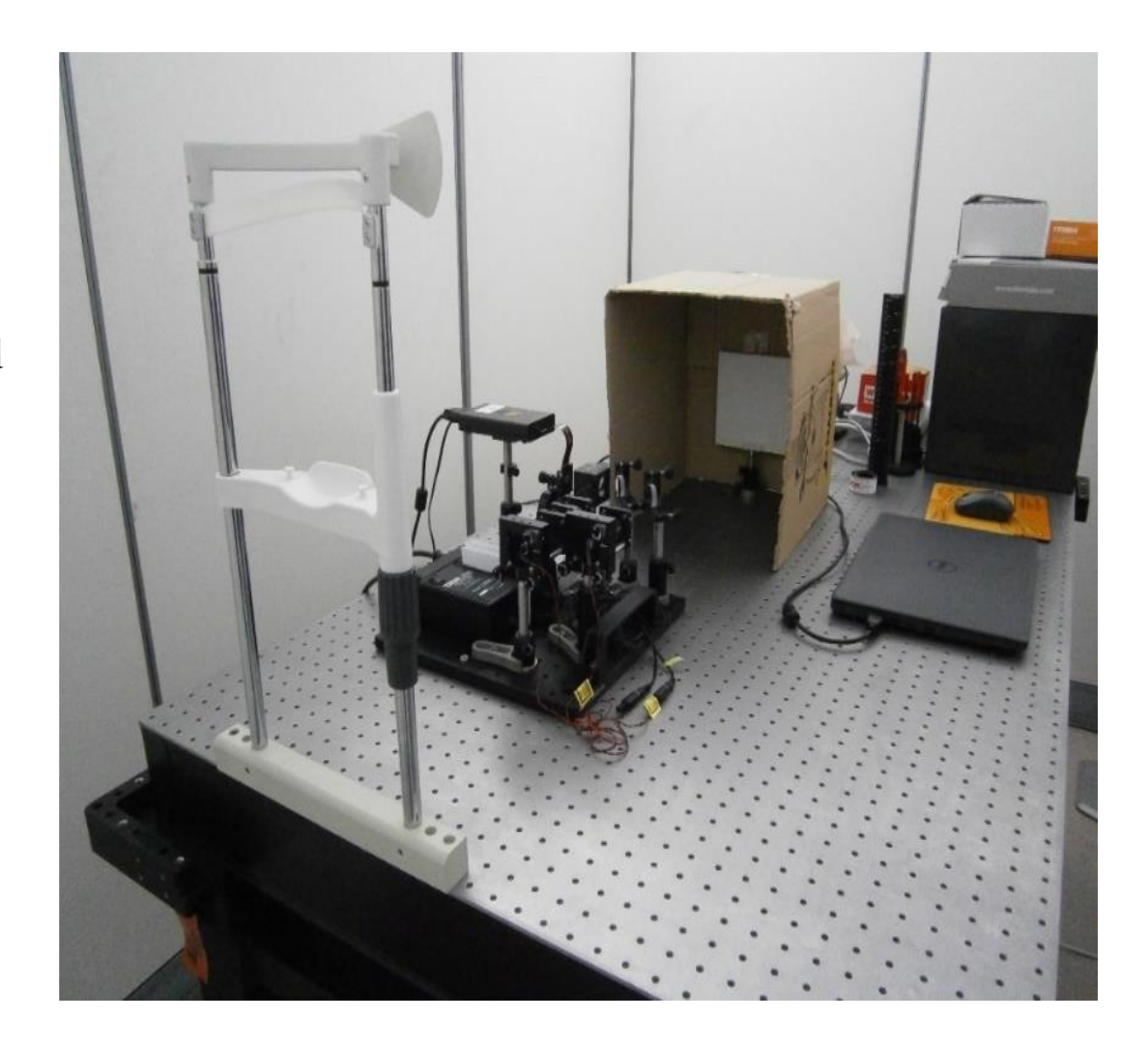

### **Preliminary results – effect of noise**

UNIVERSITÀ DI PADOVA

**STUD** 

- $\triangleright$  Noise RMS is not significant
- ➢ Noise total intensity is significant and affects the test performance

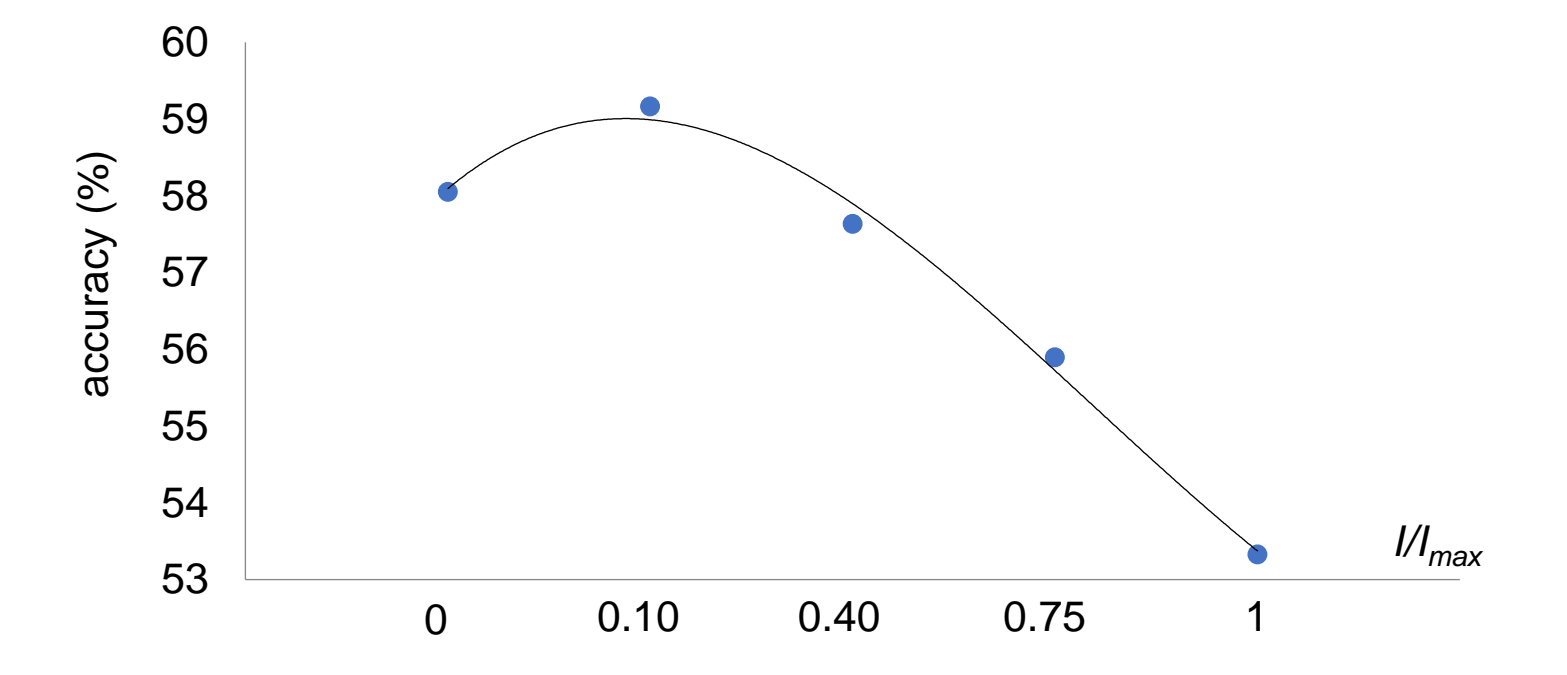

The difference in accuracy (% of correct answers) is significant (*p*-value<0.05). However, the improvement is quite low. Further investigations are required (wider sample, optimize the test)

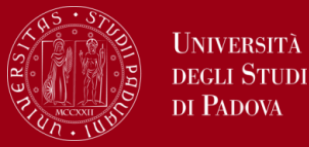

- ➢ We have assembled a new setup never used in literature based on spatial light modulators and tested in its effectiveness to perform both optometric and psychophysical tests
- ➢ Validated the programming of visual acuity and contrast sensitivity tests
- ➢ First prototype of a series of portable, compact, and versatile optometric devices for the realization of a rich variety of programmable tests
- ➢ All the optical elements and sources can be integrated and miniaturized into a compact architecture
- ➢ Demonstration that noise tangibly and measurably affects visual perception although further investigation on a larger scale is needed to validate the data in relation to stochastic resonance
- ➢ Advantages: dynamic, portable, and versatile

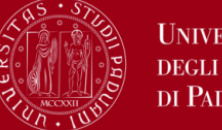

#### UNIVERSITÀ **STUD** DI PADOVA

# *Thanks for your kind attention!*

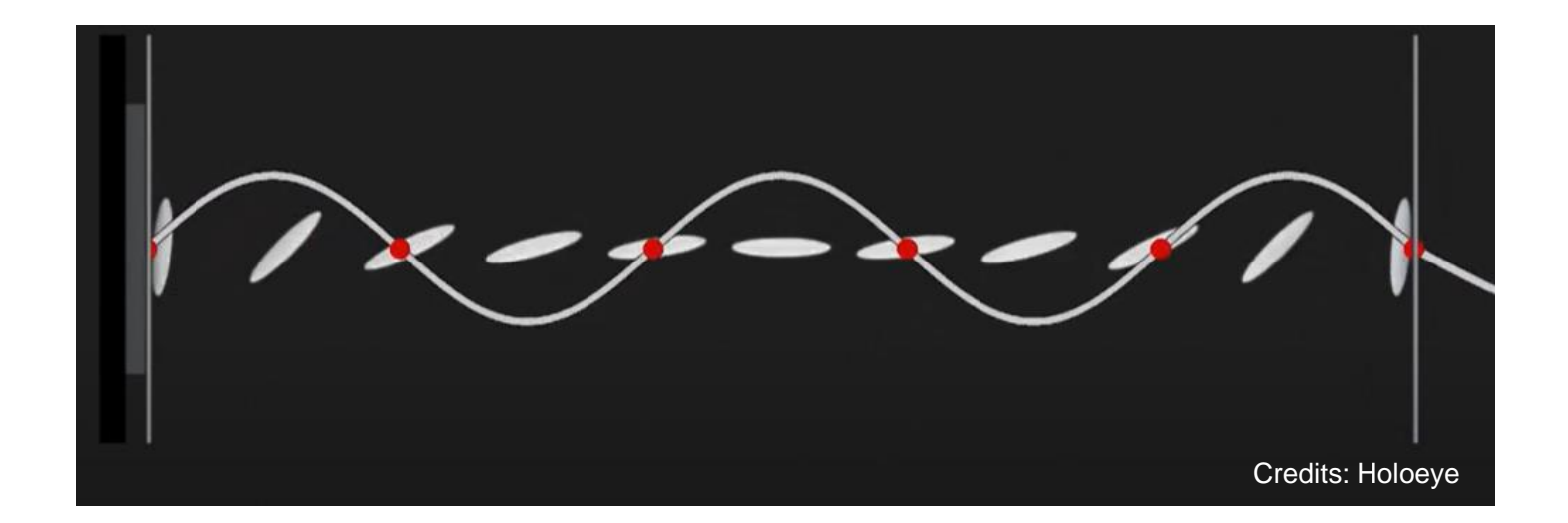

**Contact: gianluca.ruffato@unipd.it**